### Host Status and Next Hop Overview

John Rushford - Comcast

#### Host Status

Parent selection consistent hash and round robin algorithms, along with host status determines route through the CDN

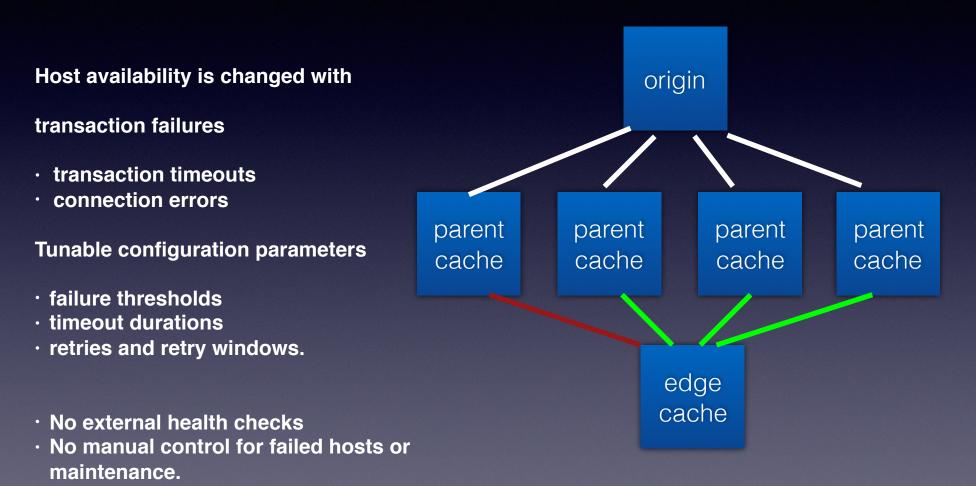

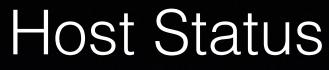

John Rushford - Comcast Vijay Mamidi - Apple

- A module used to check the availability of a upstream host for handling transactions
- Host Status updates are made by the operator or health checking tools when available.
- Parent Selection and HttpSM check HostStatus
- Completed committed to master and in ATS 8.0

#### Host Status managed with traffic\_ctl command

- Host sub-command added to traffic\_ctl
- Retrieve a hosts status

# traffic\_ctl host status HOSTNAME [HOSTNAME ...]

• Mark a host up or down

# traffic\_ctl host down -reason 'manual | active | local' -time seconds HOSTNAME [HOSTNAME
...
# traffic\_ctl host up -reason 'manual | active | local' HOSTNAME [HOSTNAME ...]

#### Host Status

- When a parent proxy is marked down, next available parent proxy is chosen from the hash ring or round robin list.
- When an origin is marked down, objects are served stale from cache with a "Warning: 111" header indicating a revalidation as the origin is unavailable or a 503 is sent to the client on a cache miss.

proxy.config.http.cache.max\_stale\_age: 604800 (7 days by default)

## Host status queries - traffic\_ctl

# traffic\_ctl host status parent-proxy-cache-01.cdn.com proxy.process.host\_status.cache-1.cdn.com\_active 1 proxy.process.host\_status.cache-1.cdn.com\_local 1 proxy.process.host\_status.cache-cdn.com\_manual 0

- Displays status by reason tag
- Reason tags are information
- manual indicates the host status changed by the operator
- active status changed by an active health check tool
- local status changed by a health check plugin

## Host status queries - astats

 You may obtain host availability details remotely through the "astats" or "stats\_over\_http" plugins

\$ curl "<u>http://edge-cache-01.cdn.com/ astats</u>" | grep host\_status

"proxy.process.host\_status.parent-proxy-01.cdn.com\_active": "1",

"proxy.process.host\_status.parent-proxy-01.cdn.com\_local": "1",

"proxy.process.host\_status.parent-proxy-01.cdn.com\_manual": "0",

### traffic\_ops - changes

- Traffic\_ops and ORT writes and loads a new parent.config when parents are set to admin\_down
- With ATS 8 We should use traffic\_ctl to mark parents down.

# Questions?

• Host Status

### Next Hop Overview

A new layer 7 framework used to provide an upstream connection.

The following modules:

- Flexible routing architecture configuration
- Upstream Generator
- Modular routing logic
- Shared data storage

## Next Hop Working Group

- Alan Carroll Oath
- Aaron Canary Oath
- Vijay Mamidi Apple
- John Rushford Comcast

#### Upstream generator

| L7Policy Strate     | gizer          | HttpSM         | Upstream |
|---------------------|----------------|----------------|----------|
| create "tag"        |                |                |          |
| return: Strategizer |                |                |          |
|                     | SESSION_READ   | DY Contains se | ession   |
|                     |                | HTTP Reque     | est 🔸    |
|                     |                | < Upstream     | Response |
|                     |                | Read respo     | nse.     |
|                     | result         | Contains re    | sponse   |
|                     |                |                | sponse   |
|                     | return: ACTION |                |          |
|                     |                | process res    | ponse    |
|                     | finish         |                |          |
|                     |                | 1              |          |

Generic transaction

Alan Carroll analysis notes - https://solidwallofcode.github.io/notes/L7R-Denver.en.html

- Instantiated by the HttpSM per remap
- Provides transaction ready connections to the HttpSm
- Handles connection and timeout errors providing a new connection to the HttpSM as necessary.

### Shared data storage container

#### Aaron Canary - https://cwiki.apache.org/confluence/display/TS/Presentations+-+2018?preview=/75958509/94798211/NextHop%20-%20Fall%202018.pptx

- One in memory data storage container for use with parent selection, HostStatus, HostDB and other modules.
- C++ Template Library
- Extendable systems may extend the data schema with additional attributes as needed.
- One container to manage thread safety, indexing, hashing, and performance optimization.
- Work in progress with code committed to master tscore/AcidPtr.h, tscore/ Extendible.h

## NextHop Routing Config

Analysis notes - https://github.com/apache/trafficserver/pull/3870

- YAML config file
- Define upstream host addresses and protocols
- Define upstream selection strategies and routing
- Define health check attributes
- Define transaction error and result handling.
- Some work has been done on a C++ yaml parser
- Upcoming change to use YAML for all ATS 9 config files changes required in traffic\_ops

## parent hosts.yaml

```
# hosts.yaml
#
hosts:
 p1: &p1
    host: p1-cache.foo.com
    protocol:
      - http: 80
      - https: 443
    healthcheck:
      url: tcp://192.168.1.1:80
  p2: &p2
    host: p2-cache.foo.com
    protocol:
      - http: 8080
      - https: 8443
    healthcheck:
      url: tcp://192.168.1.2:80
  s1: &s1
    host: s1-cache.bar.com
    protocol:
      - http: 80
      - https: 443
    healthcheck:
      url: tcp://192.168.2.1:80
  s2: &s2
    host: s2-cache.bar.com
    protocol:
      - http: 8080
      - https: 8443
    healthcheck:
      url: tcp://192.168.2.2:80
groups:
  - g1: &g1
    - weight: 1.0
      <<: *p1
    - weight: 2.0
      <<: *p2
  - q2: &q2
    - weight: 0.1
      <<: *s1
```

# strategies.yaml

```
#include unit-tests/hosts.yaml
#
strategy:
          policy: consistent hash
          hash key: path+query
          groups:
            - *q1
            - *q2
          protocol: http
          failover:
              ring mode: exhaust rings
              response codes:
                  - 404
                  - 503
         health check:
             - passive
```

## Questions?

• NextHop